## **【充電カードをお持ちでない方】 急速充電器ご利用手順**

**ご利用料金 55円(税込)/分**

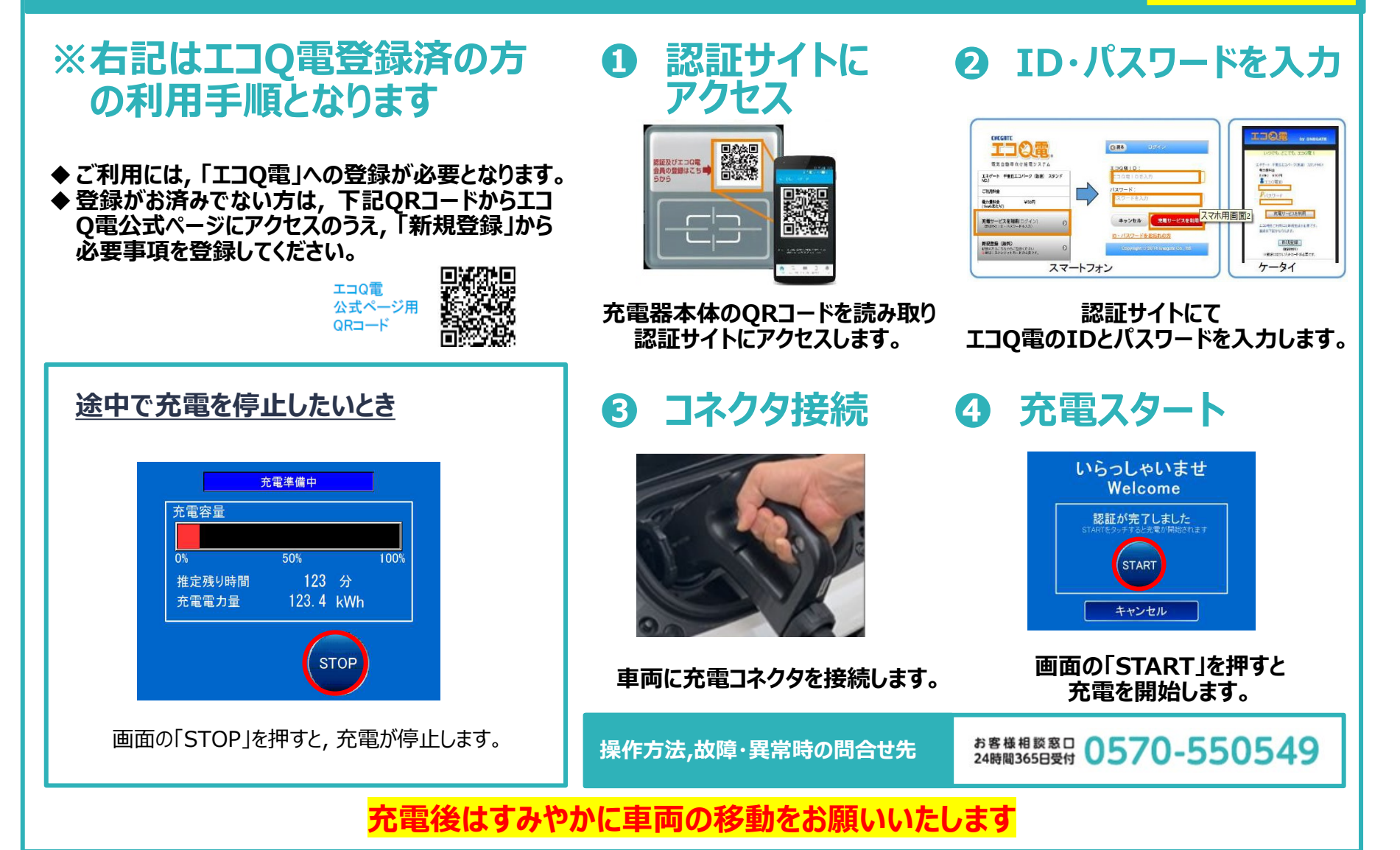